## **WiPort B Einstellungen Firmware: 6.1.0.1**

MAC: 00-20-4A-82-53-FC SSID: LTRX IBSS speedport (!!!) Username: Kein Username! (Telnet) Passwort: 8767 Statische IP: 192.168.100.100 Subnet: 255.255.255.0 Gateway: 0.0.0.0 WEP: Keine

Serial<sub>1</sub>: RS232 – 115000 Baud, 8 Bit, Flow Controll None, Parity None, 1 Stop-Bit TCP: 10001

Serial 2: RS232 – 9600 Baud, 8 Bit, Flow Controll None, Parity None, 1 Stop-Bit TCP: 10002

Config-Pins: CP2: Serial Port 1 Status, High CP3: Serial Port 2 Status, High CP7: Diagnostic, High CP10: Reset to factory Defaults, low

## **WiPort B/G Einstellungen Firmware: 6.2.0.3**

MAC: 00-20-4A-89-80-E6 Username: Kein Username! (Telnet) Passwort: 8767 Statische IP: 192.168.100.101 Subnet: 255.255.255.0 Gateway: 0.0.0.0

Network Mode (0=Wired Only 1=Wireless Only 2=Bridging(One Host) ): (2) ? 2

Channel 1: 9600 baud

SSID: LTRX\_IBSS\_2 (speedport) Channel: 10 WEP: Keine Speed: 11MBit/s

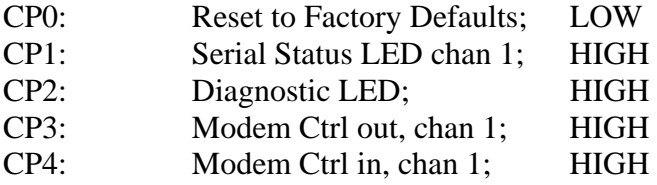